**I** INIVERSITÀ

## **Architettura degli Elaboratori**

Laurea triennale in Comunicazione Digitale / Informatica Musicale **DEGLI STUDI** DI MILANO **Appello del 26 gennaio 2012**

Cognome e nome: Matricola:  $\Box$  Com. Dig.

 $\overline{\Box}$  Inf. Mus.

- **1.** [2] Rappresentare il numero decimale:  $N = \frac{1}{128} + \frac{1}{1024}$  secondo lo standard IEEE–754, singola precisione, esprimendolo in formato esadecimale.
- ! regole dell'algebra booleana. Si scriva inoltre **2.** [5] Si dimostri la seguente equivalenza applicando le l'espressione duale dell'equivalenza data.  $(a + \overline{b})(\overline{a} + \overline{c}) = \overline{a}\overline{b} + a\overline{c}$
- ! che vale '1' se e solo se *N*, in valore assoluto, è maggiore di 4. **3.** [5] Si progetti un circuito caratterizzato da 4 bit di ingresso  $(a_3, a_2, a_1, a_0)$  che rappresentano un numero *N*, intero con segno (in complemento a 2), e da un'uscita Y a) Determinare la tabella di verità di Y; b) esprimerla nella forma canonica più adatta; c) semplificarla mediante mappe di Karnaugh; d) semplificarla ulteriormente, se possibile, mediante semplificazioni algebriche; e) disegnarne lo schema circuitale.
- **4.** [8] Si sintetizzi una macchina a stati finiti di Moore caratterizzata da una linea d'ingresso ed una linea di uscita: l'uscita si porta a "1" quando il valore sulla linea d'ingresso è diverso da entrambi i due valori precedenti, altrimenti vale "0". Si assuma che, allo stato iniziale, la macchina consideri come valori precedenti "00". Si determinino: STG, STT, STT codificata e struttura circuitale del sistema completo, non trascurando la gestione del segnale di clock ed avendo cura di semplificare il più possibile le funzioni prima di tradurle in circuito.
- **5.** [7] Si traducano in linguaggio Assembly MIPS nativo (evitando di utilizzare pseudoistruzioni) la seguenti procedure in linguaggio C.

La procedura **SommaCub()** si aspetta l'indirizzo base dell'array **vett** nel registro **\$a0**, il numero di elementi del vettore **n\_elem** in **\$a1** e restituisce il risultato in **\$v0**. La procedura **Cubo()** si aspetta l'argomento **n** in **\$a0** e restituisce il risultato in **\$v0**.

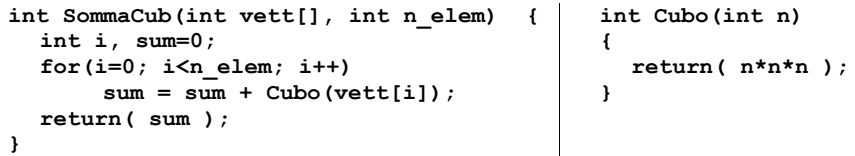

**6.** [6] Si traduca il seguente frammento di codice Assembly MIPS in linguaggio macchina, in formato esadecimale.

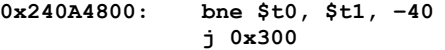

Si determini inoltre, per ciascuna delle due istruzioni, la **gittata del salto**, cioè i valori minimo e massimo di indirizzo di memoria ai quali sarebbe possibile saltare, cambiando opportunamente il valore nel campo istruzione.

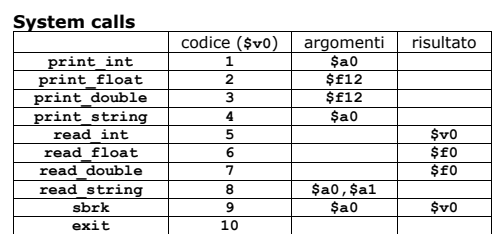

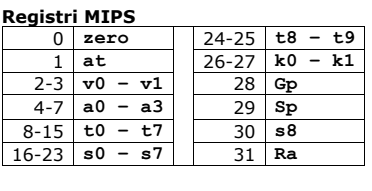

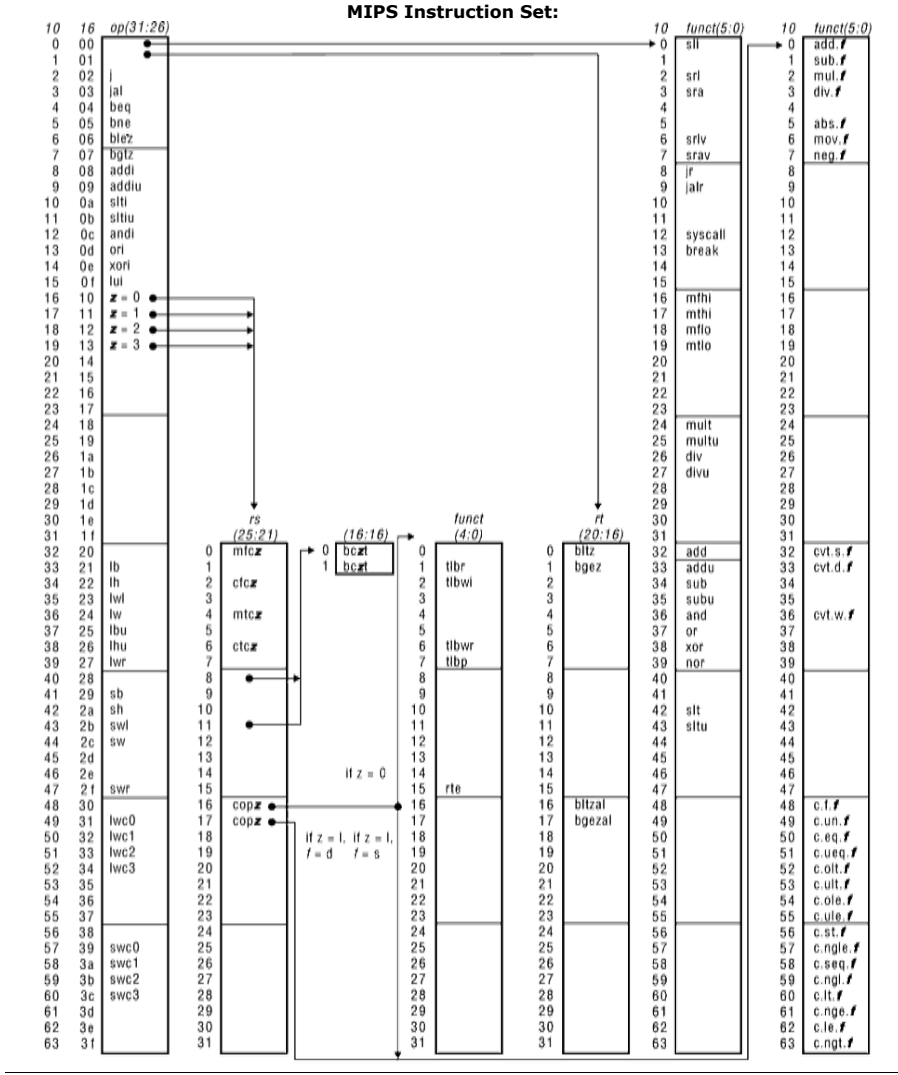